## eVidyalaya Half Yearly<br>Report

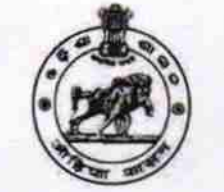

2812

Department of School & Mass Education,<br>Govt. of Odisha

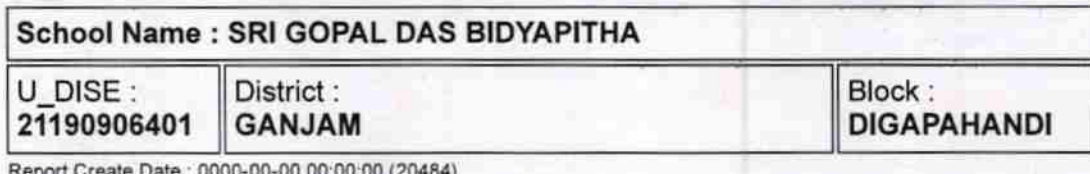

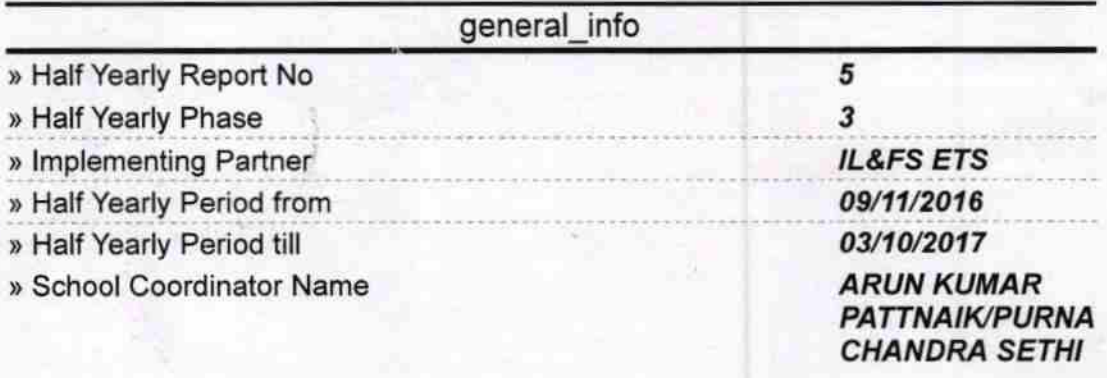

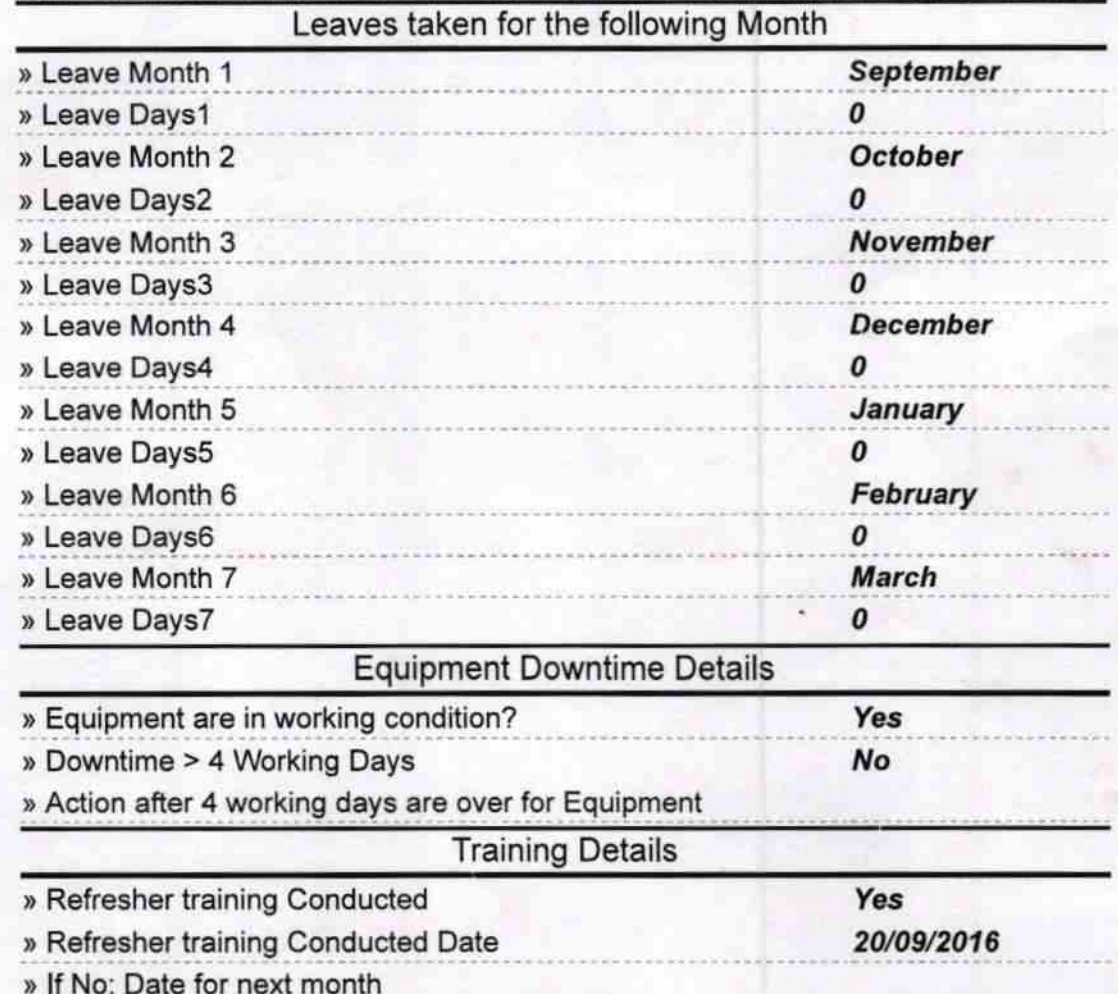

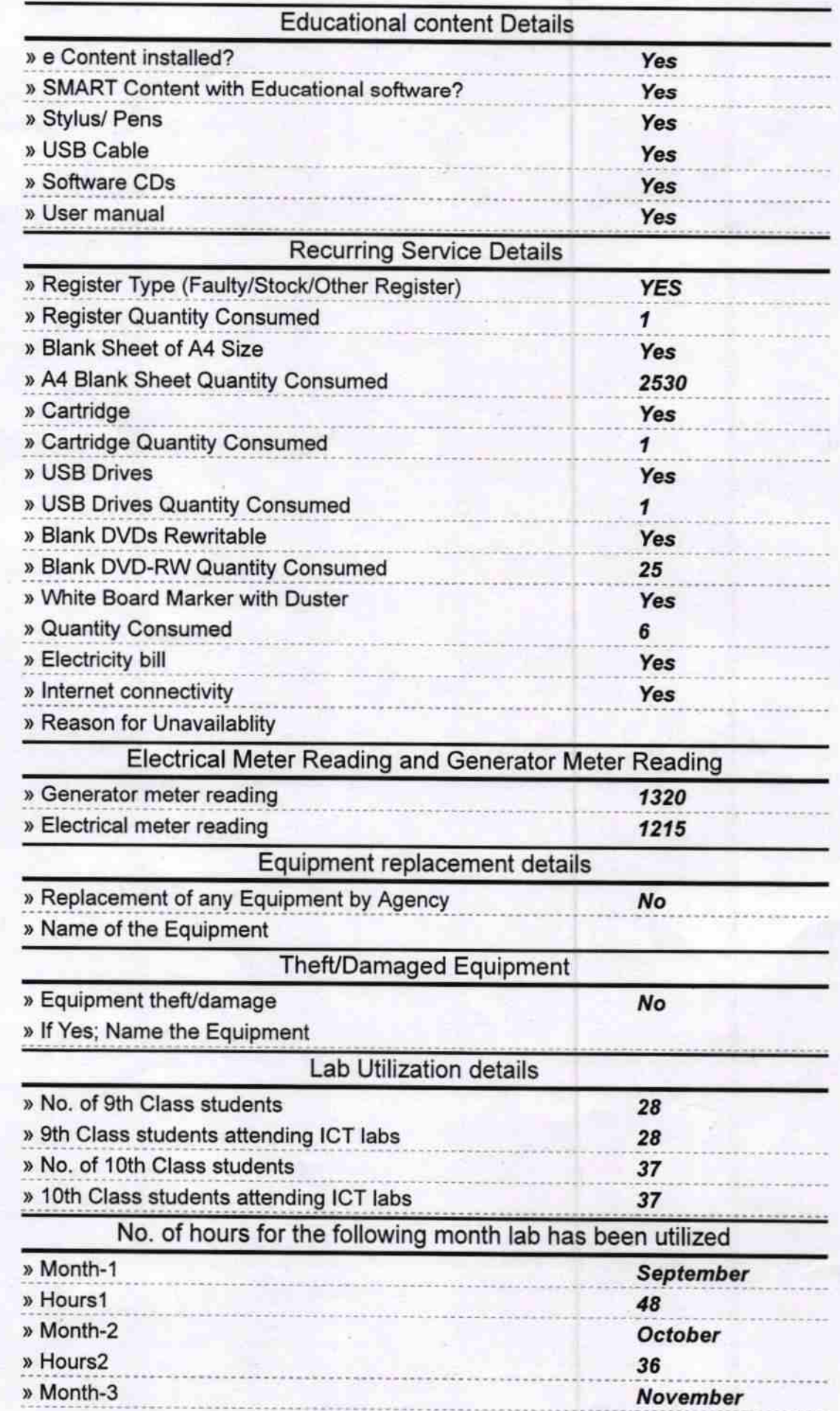

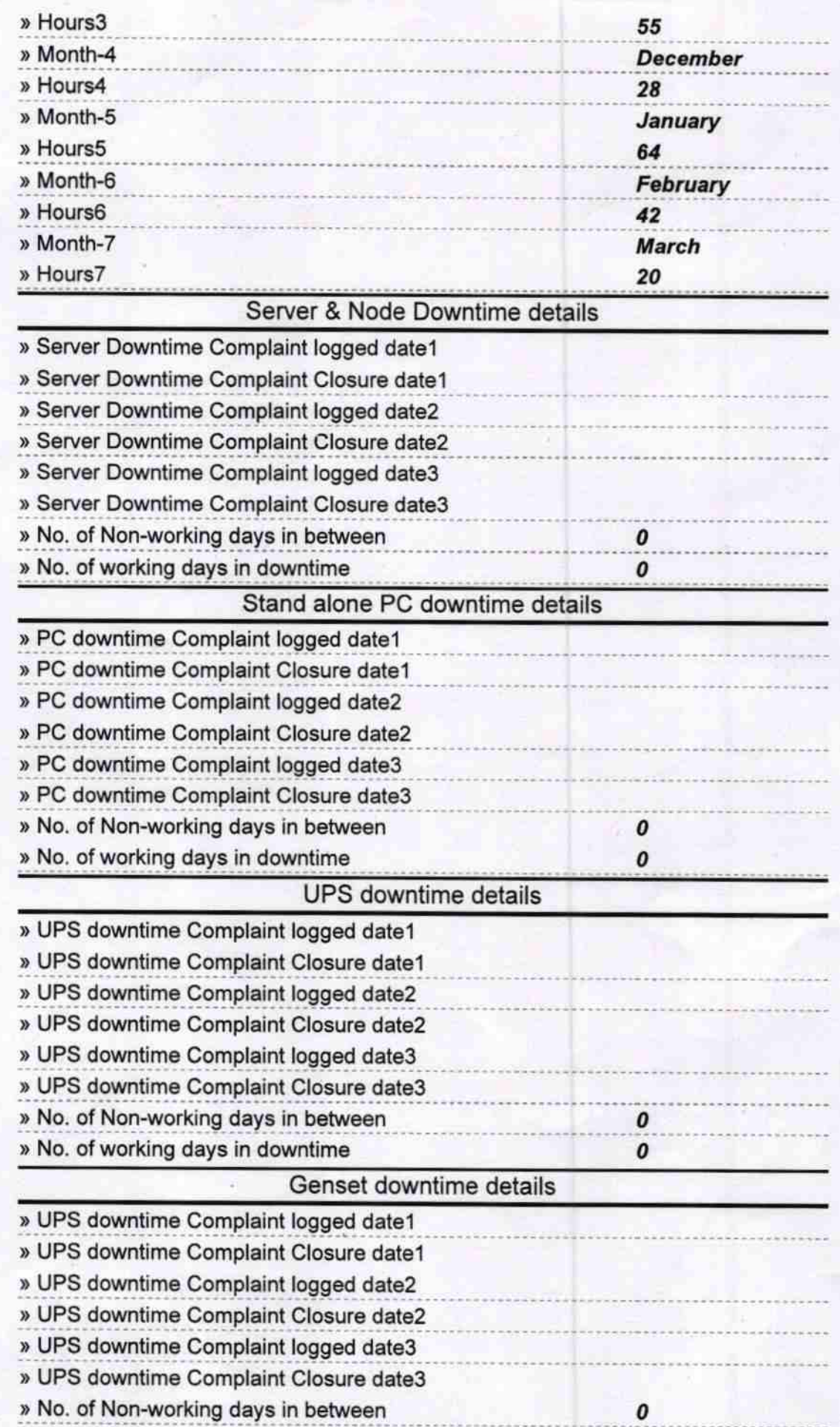

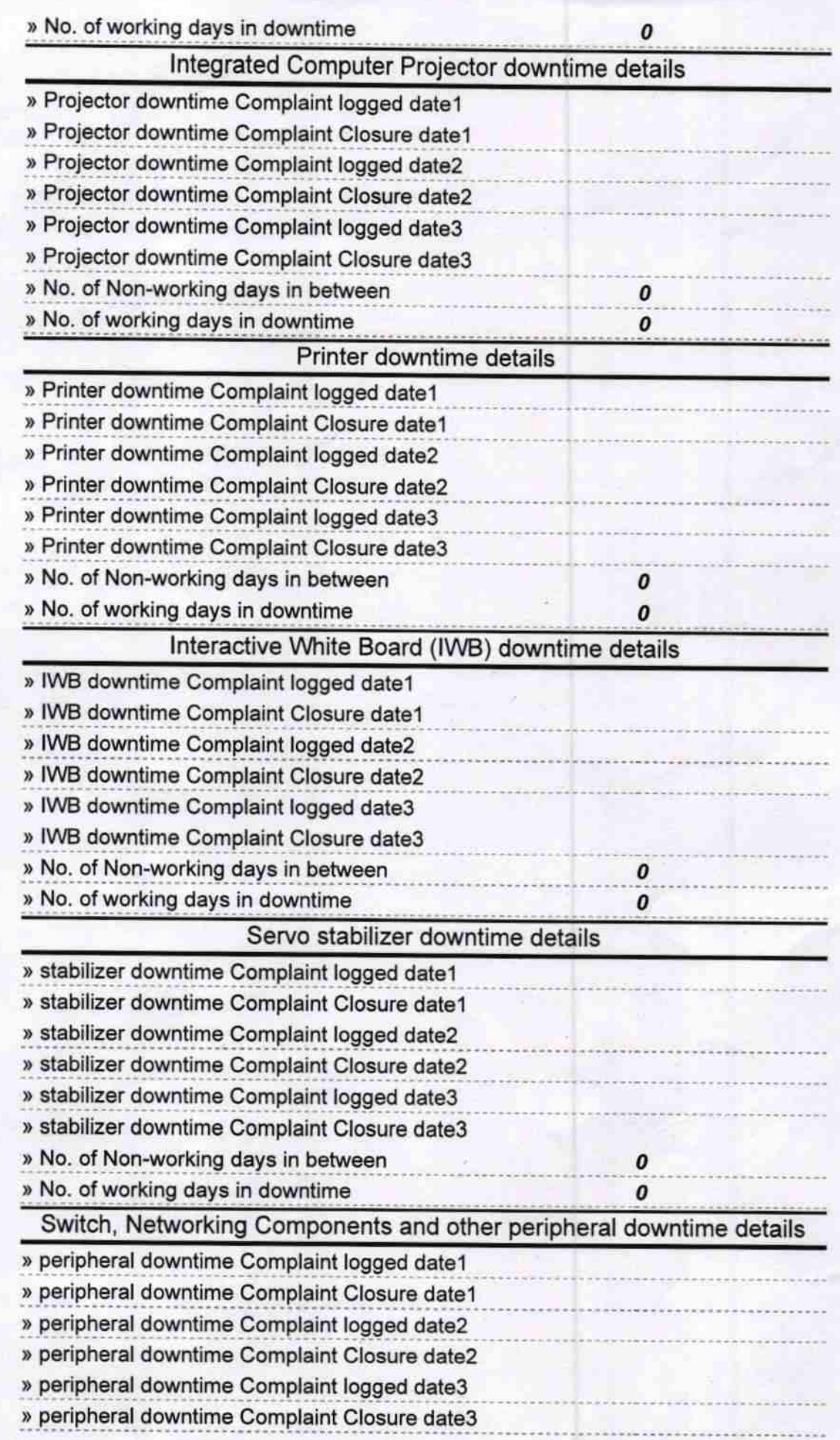

 $\pmb{o}$  $\pmb{o}$ 

 $35417$ Q

Signature of Head Master/Mistress with Seal

Headmaster Sn Gopal Das Bidyapitha MANIPADIA (Gm.)